## Us army officers guide

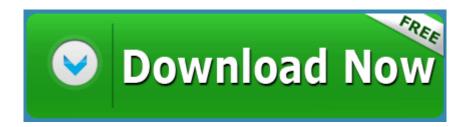